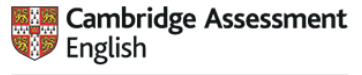

Authorised Platinum Exam Centre

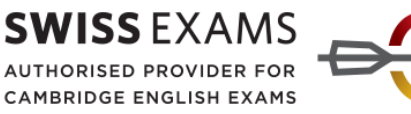

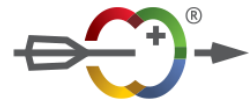

## **Computer-based Cambridge English Exams**

The computer-based Cambridge English Exam is the digital version of the Cambridge Exam which can alternatively be written on paper. **It is the identical exam in terms of content and timing but there are a few benefits to computer-based exams.** This means it contains the same four parts to the exam:

- Reading & Use of English
- Listening
- Writing
- Speaking

The first three parts are done on a computer while the "Speaking" part takes place physically with two examiners and candidates (the same as in the paper-based exam). If students pass a computer-based Cambridge English Exam they will receive the **same internationally recognised certificate** as for the paper-based Cambridge examination.

We recommend that students prepare themselves by **completing computer-based sample tests** several times online. That way, they get used to the functions a computer-based exam offers them, such as a "highlighting text function", "word count" or "changing the volume" etc. Below you can find tutorials to share for each level. They are very useful as they explain all the functions of computer-based exams. We recommend watching them before starting the test. Please find here a list of sample tests that students can use for their exam preparation. The tests should be done in the Firefox browser.

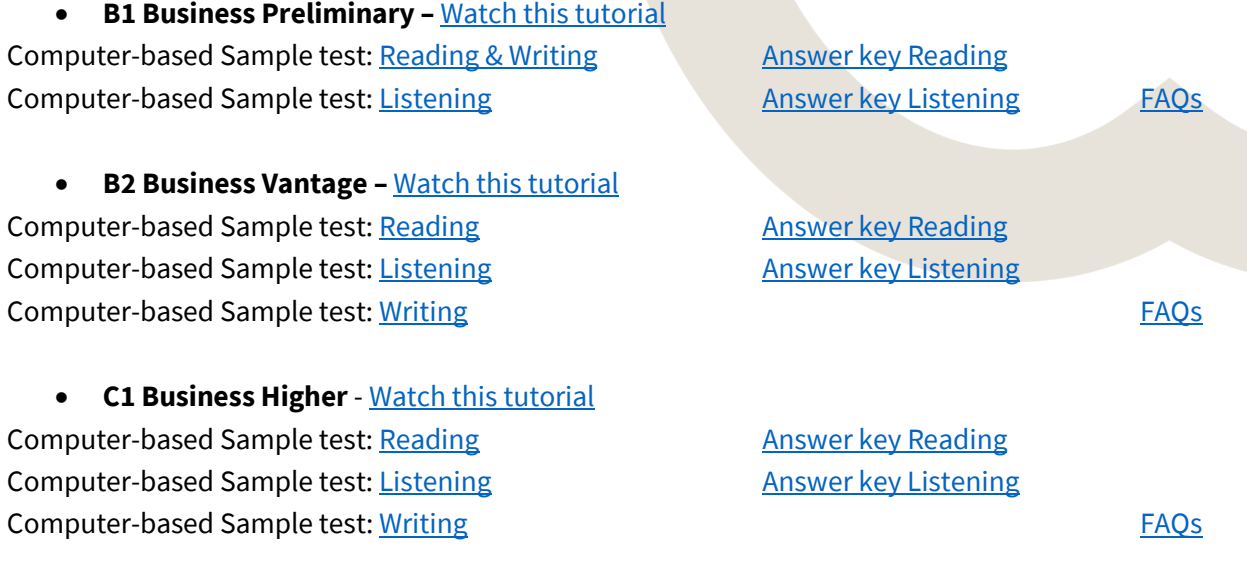

Here are more **exam day tips** for computer-based Cambridge English Exams.